## **A&S Faculty Search Matrix** *Overview and selected steps for faculty recruitment and appointment*

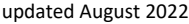

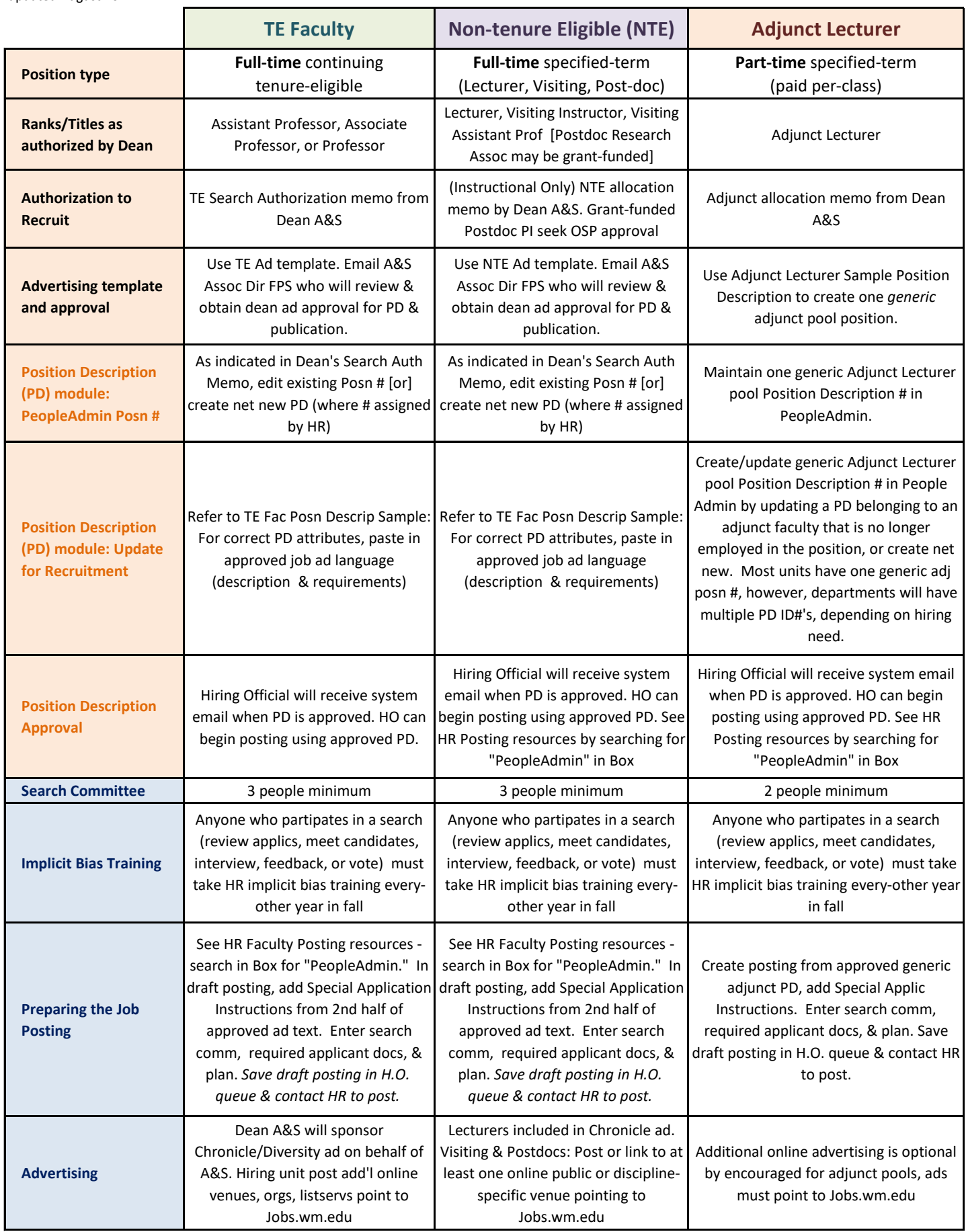

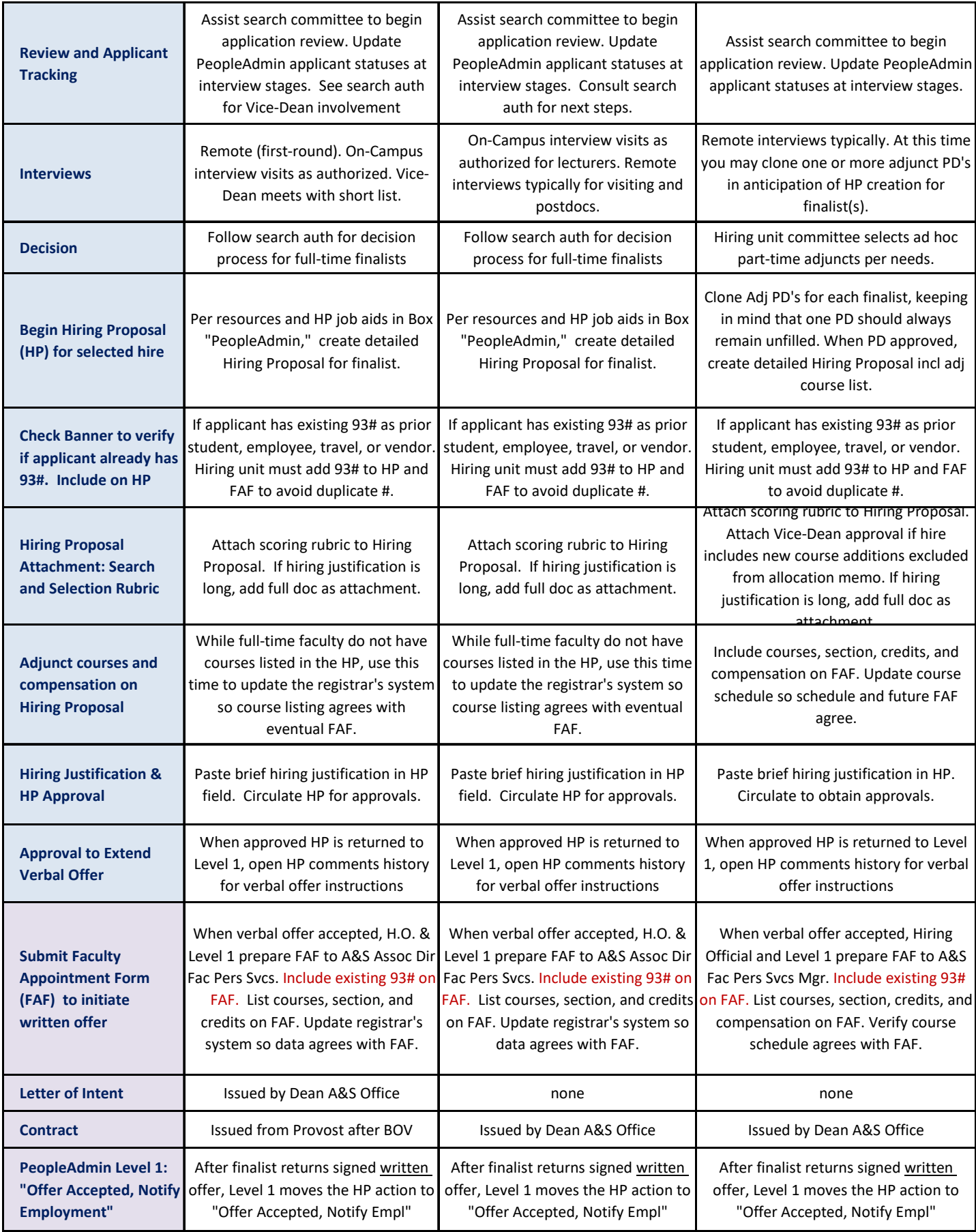

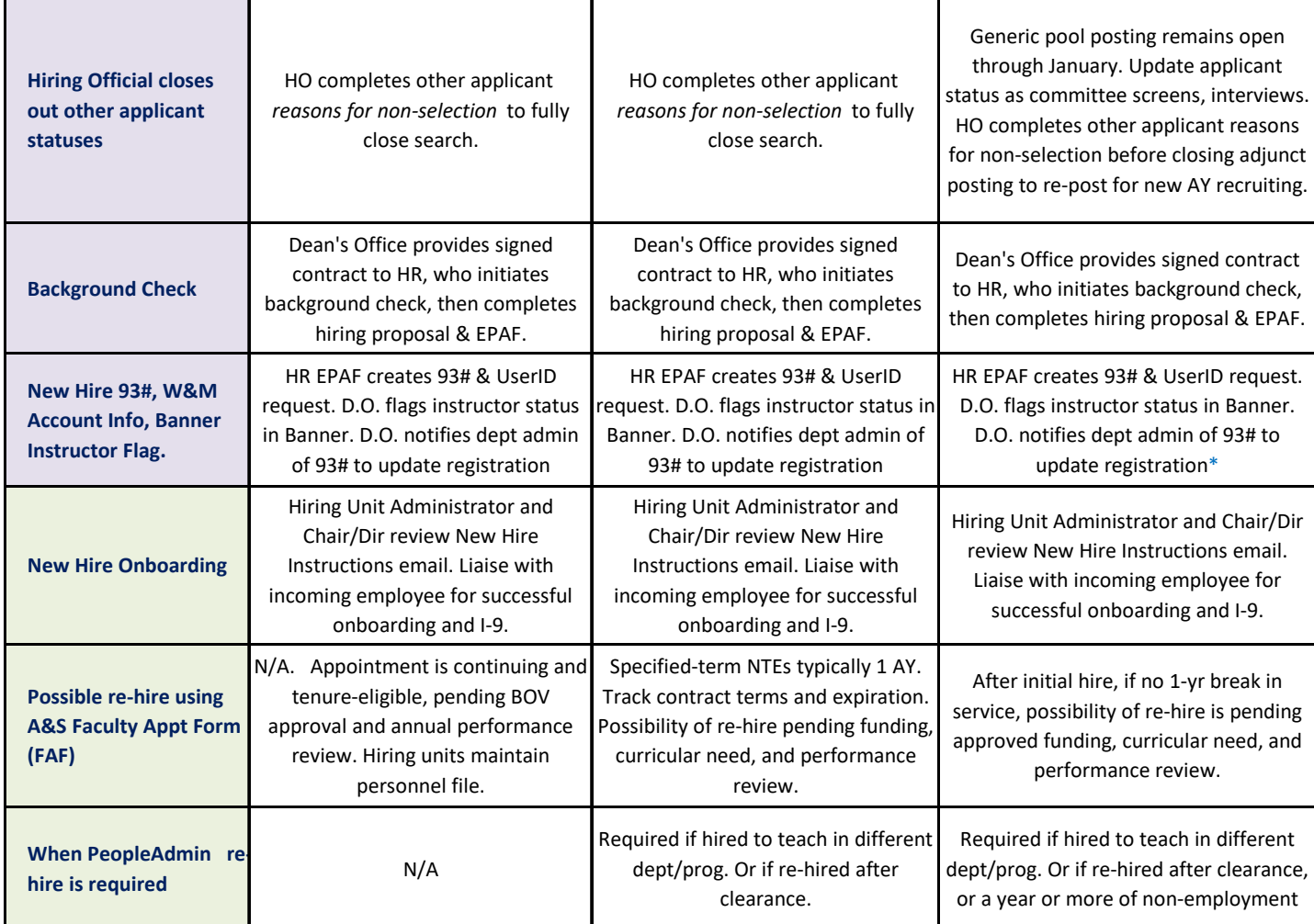

Note: Search Waivers are rare with specific criteria. Contact Deans' Office for guidance. If approved, follow same hiring steps except no public posting.

\* Hires finalized very close to the start date will experience a delay in HR issuing their 93#.

Faculty Personnel Services\EO Search Hire\Search Matrix TE NTE Adj,xlsx